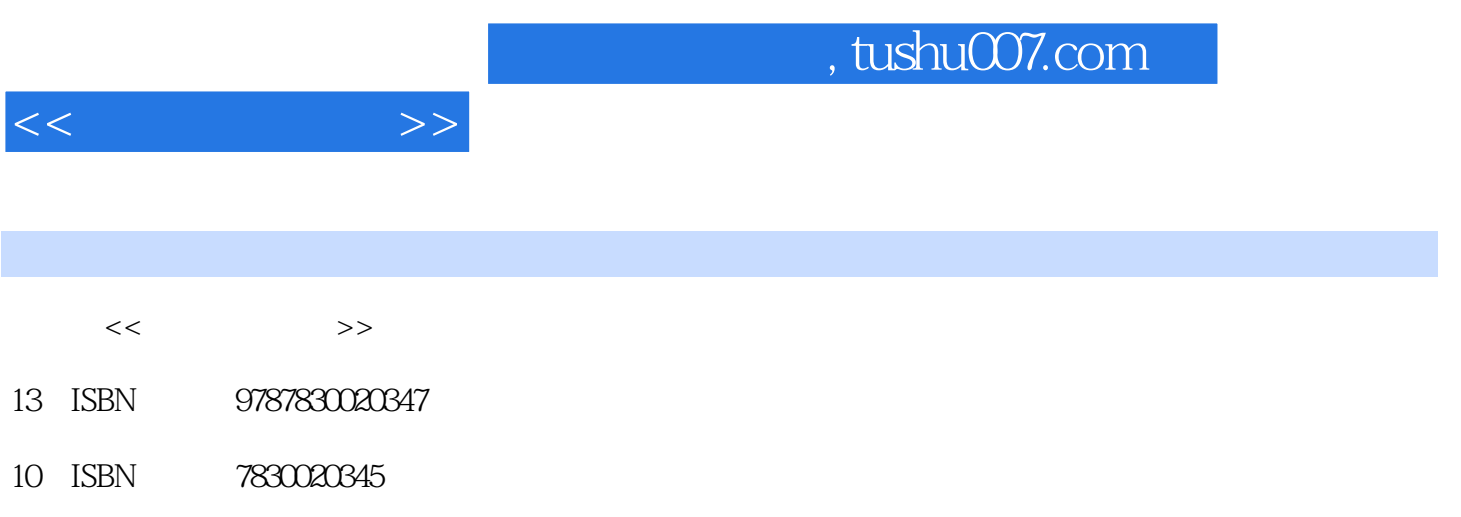

出版时间:2013-2

PDF

## 更多资源请访问:http://www.tushu007.com

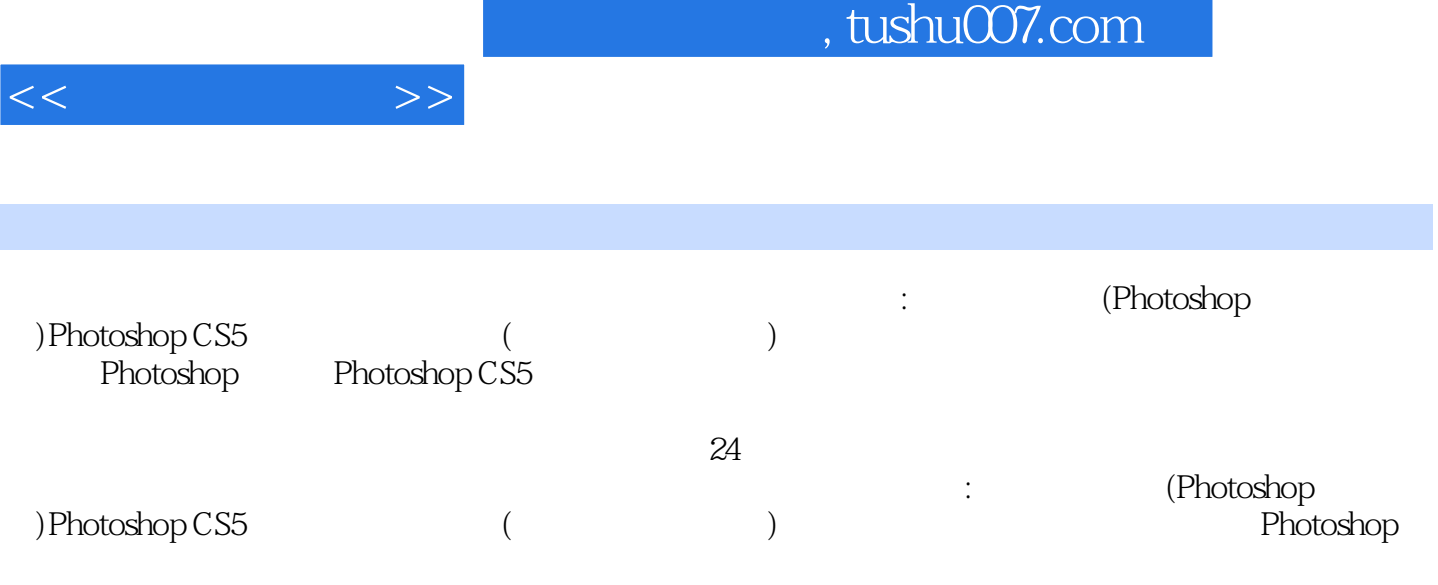

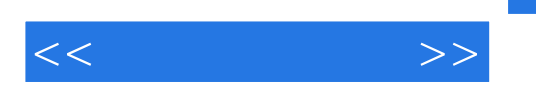

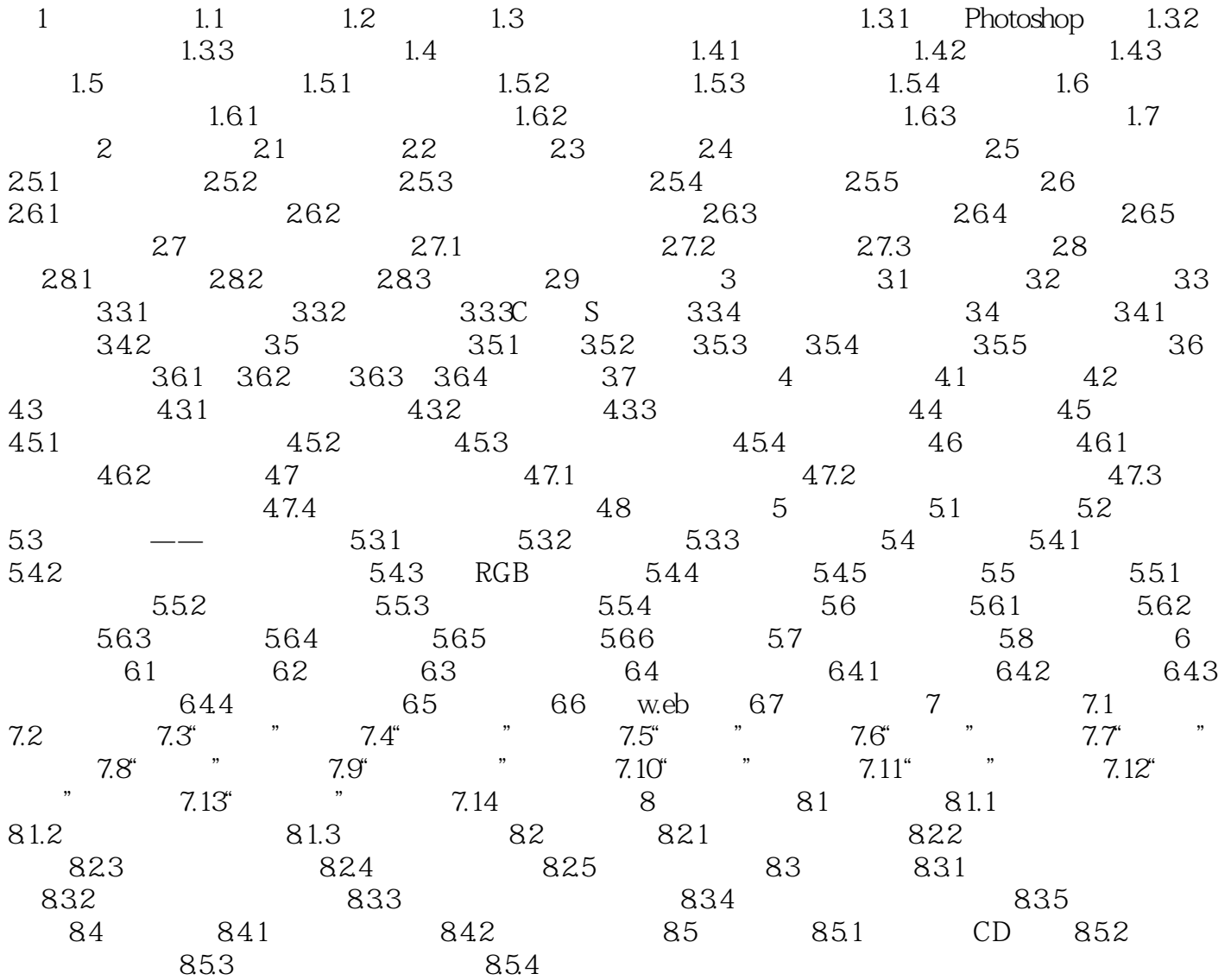

 $<<$   $>>$ 

## , tushu007.com

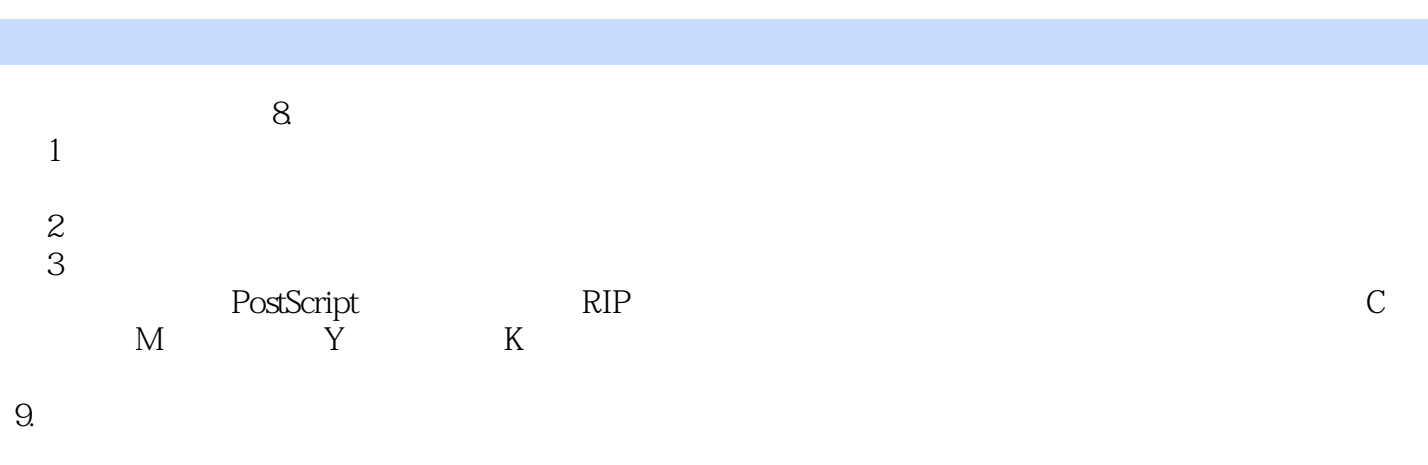

 $RGB$ 

 $CMYK$ 

 $10.$ 

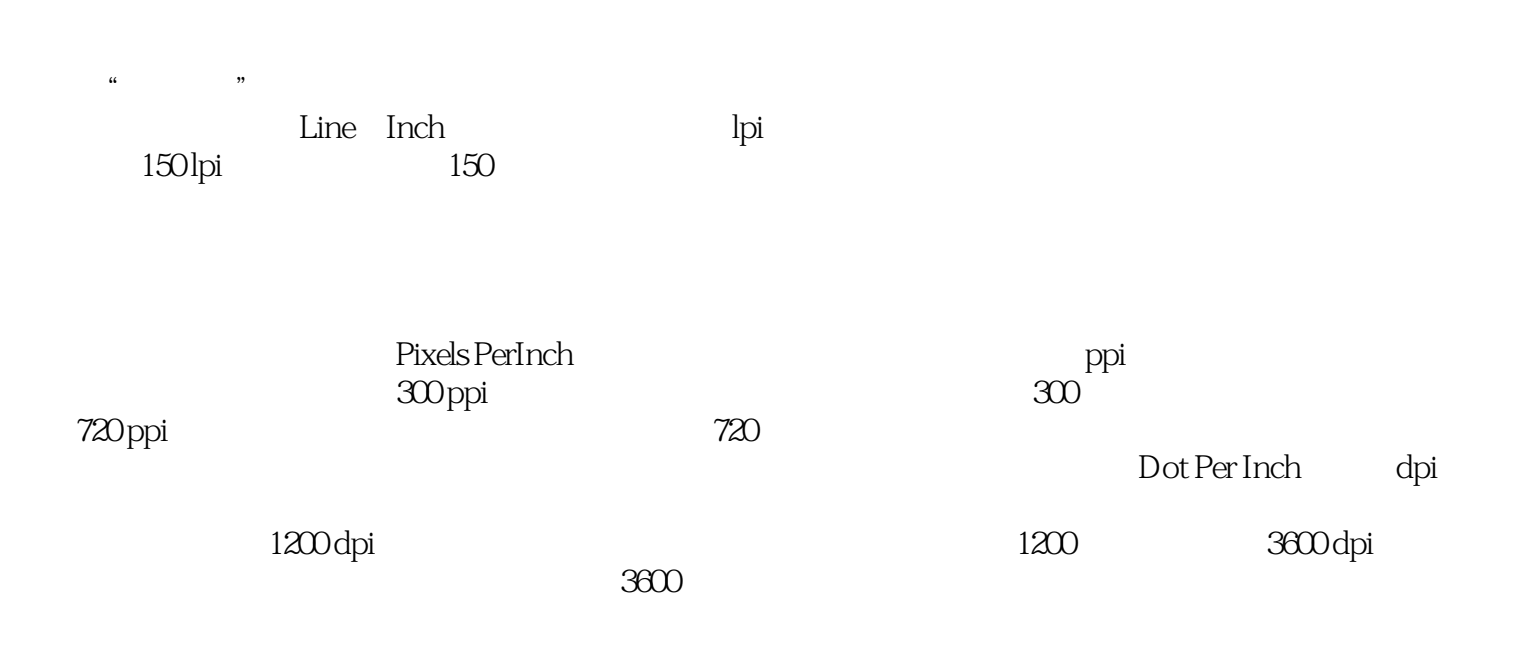

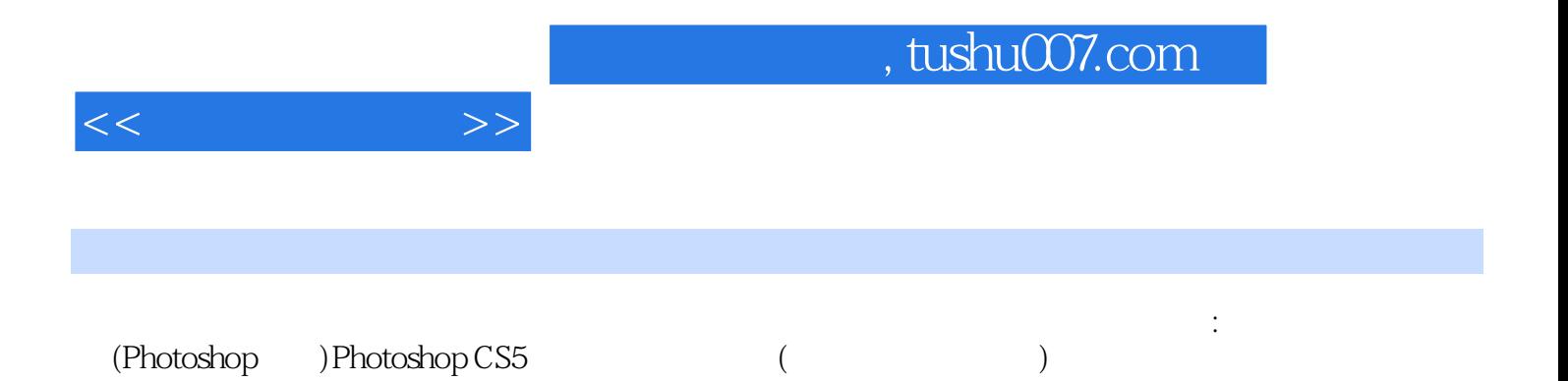

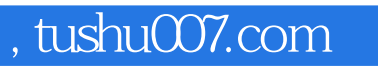

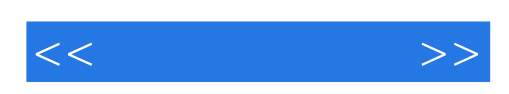

本站所提供下载的PDF图书仅提供预览和简介,请支持正版图书。

更多资源请访问:http://www.tushu007.com